#### **U s m e r n e n i e**

### **Úradu geodézie, kartografie a katastra Slovenskej republiky č. USM\_UGKK SR\_10/2013, zo dňa 19. 04. 2013, ktorým sa ustanovuje obsah a forma podkladov na aktualizáciu súboru geodetických informácií katastra nehnuteľností v katastrálnych územiach, v ktorých je spravovaná nečíselná vektorová katastrálna mapa.**

Úrad geodézie, kartografie a katastra Slovenskej republiky vydáva toto usmernenie:

#### Čl. I

# Účel usmernenia

Účelom tohto usmernenia je ustanoviť obsah a formu podkladov na aktualizáciu súboru geodetických informácií katastra nehnuteľností (ďalej len "SGI KN") v katastrálnych územiach, v ktorých je spravovaná nečíselná vektorová katastrálna mapa (ďalej len  $,$ VKMn").

## Čl. II

VKMn je spravovaná v súradnicovom systéme Jednotnej trigonometrickej siete katastrálnej (ďalej len "S-JTSK"). Výsledky predchádzajúcich meraní odovzdané v realizácii JTSK03 sa transformujú základnou transformáciou<sup>1</sup>) do S-JTSK postupom podľa prílohy č. 1.

### Čl. III

### Spôsoby aktualizácie VKMn

Podľa spôsobu aktualizácie sa VKMn rozdeľujú na:

 $\overline{a}$ 

- a) mapy, do ktorých sú číselné výsledky meraní implementované tak, že poloha nových podrobných bodov v mape zodpovedá polohe bodov určenej meraním a pôvodný stav mapy sa na tieto body pripája; mapa obsahuje číselne určené podrobné body s číslami bodov s kódom kvality T=1 až T=3 a podrobné body neurčené číselne bez čísel bodov s kódom kvality bodu T=5 a aktualizuje sa na podklade vektorového geodetického podkladu, ktorý obsahuje pôvodný stav mapy projektovaný na merané údaje (ďalej len  $\sqrt{qPi^{(4)}}$ ;
- b) mapy, do ktorých sú číselné výsledky meraní preberané tak, že poloha nových podrobných bodov v mape nezodpovedá polohe bodov určenej meraním, pričom tieto body sa do pôvodného stavu mapy projektujú; mapa obsahuje podrobné body neurčené číselne bez čísel bodov s kódom kvality bodu T=5 a aktualizuje sa na podklade vektorového geodetického podkladu, ktorý obsahuje údaje projektované do pôvodného stavu mapy (ďalej len "VGPt").

<sup>&</sup>lt;sup>1</sup>) § 55 ods. 4 vyhlášky Úradu geodézie, kartografie a katastra Slovenskej republiky č. 461/2009 Z. z., ktorou sa vykonáva zákon Národnej rady Slovenskej republiky č. 162/1995 Z. z. o katastri nehnuteľností a o zápise vlastníckych a iných práv k nehnuteľnostiam (katastrálny zákon) v znení neskorších predpisov, v znení neskorších predpisov.

# Čl. IV

# Súbor prevzatých meraní

(1) Ak sa VKMn aktualizuje spôsobom podľa článku III písm. b), zo všetkých využiteľných číselných výsledkov meraní sa vytvorí súbor prevzatých meraní. 2 ) Súbor prevzatých meraní (ďalej len "SPM") tvorí jeden výkres pre príslušné katastrálne územie, obsahujúci merania v S-JTSK, resp. JTSK03 po základnej transformácii, z geometrických plánov zapísaných do katastra nehnuteľností.

(2) Tvorbu SPM zabezpečuje správa katastra alebo Geodetický a kartografický ústav Bratislava.

(3) SPM má označenie "KN999999 SPM.VGI", kde "999999" je kód katastrálneho územia a ukladá sa do priečinku "RO" v priečinkovej štruktúre systému Správa máp katastra (ďalej len "SKM"). Súbor SPM neobsahuje vlastnosti "POPIS", "MIERKA", "ROZSAH", "VYHLAS", "EXPORT", "KVALITA", "MAPA a "AKTUAL" (vety "&B").

(4) Pre tvorbu a aktualizáciu SPM sa používa systém SKM aj v prípade, ak sa na správu katastrálneho operátu využíva systém VÚK.

(5) SPM sa aktualizuje na podklade vektorového geodetického podkladu vyhotoveného z meraných údajov (ďalej len "VGPm") spolu s aktualizáciou VKMn.

(6) Aktualizácia SPM sa vykonáva aj v prípade, ak do SPM ešte nie sú prevzaté všetky číselné výsledky meraní.

(7) SPM sa spravuje aj v katastrálnych územiach, v ktorých je katastrálna mapa v papierovej podobe.

### Čl. V

### Poskytovanie údajov z VKMn

(1) Správa katastra poskytne zhotoviteľovi geodetických a kartografických prác príslušný výrez z VKMn, SPM, ako aj príslušné vektorové geodetické podklady (ďalej len "VGP"), ktoré sú súčasťou overených geometrických plánov, ale zatiaľ nezapísaných do katastra nehnuteľností. Na požiadanie poskytne správa katastra aj ostatné dostupné podklady v elektronickej podobe (rastrové súbory a pod.).

(2) Poskytnutie výrezu z VKMn, súboru prevzatých meraní a VGP nezbavuje zhotoviteľa geodetických a kartografických prác povinnosti posúdiť a využiť ďalšie dokumentované výsledky predchádzajúcich meraní.

# Čl. VI

### VGPm

(1) VGPm je tvorený úplným obsahom celých nových a zmenených objektov VKMn.

(2) Súradnice nových podrobných bodov, určených prostredníctvom globálnych navigačných satelitných systémov (ďalej len "GNSS") v JTSK03, resp. ETRS89, sa na účely katastra transformujú základnou transformáciou do S-JTSK. Transformáciu možno vykonať aj priamo v prostredí prijímača GNSS, ak prijímač je schopný dosiahnuť rovnaký výsledok ako Rezortná transformačná služba. 3 ) Informácia o spôsobe použitia základnej transformácie

 $\overline{a}$ 

 $^{2}$ ) § 1 ods. 3 vyhlášky č.461/2009 Z. z. v znení neskorších predpisov.

 $^{3}$ )  $\hat{\S}$  1 ods.4 vyhlášky č. 461/2009 Z. z. v znení neskorších predpisov.

sa uvedie v technickej správe záznamu podrobného merania zmien (ďalej len "technická správa").

(3) VGPm sa zhotovuje v rozsahu parciel, ktoré sú predmetom nového stavu registra "C" výkazu výmer. To neplatí, ak sa z pôvodnej parcely s výmerou do 1 ha oddeľuje nová parcela menšia ako 1/20 výmery pôvodnej parcely alebo sa z pôvodnej parcely s výmerou nad 1 ha oddeľuje nová parcela menšia ako 1/5 výmery pôvodnej parcely. V takom prípade VGPm obsahuje len nové oddeľované parcely, ktorých všetky lomové body sa číselne určia.

(4) Všetky body vo VGPm sú číselne určené, majú číslo bodu a kód kvality T=1 až T=3. Ak lomové body doterajších hraníc parciel ešte neboli číselne určené (nemajú číslo bodu a súradnice v S-JTSK), určia sa s kódom kvality bodu T=1, prípadne T=2, t. j. postupom kvalitatívne zodpovedajúcim technológii vytyčovania hranice.

(5) Výmera vypočítaná z lomových bodov vo VGPm slúži na posúdenie súladu výmery parcely vedenej v súbore geodetických informácií s výmerou parcely vedenej v súbore popisných informácií.

(6) Súradnice podrobných bodov z predchádzajúcich meraní, resp. zo súboru prevzatých meraní, sa využijú pri tvorbe VGPm, ak je splnené kritérium  $\Delta p \leq 0.24$  m.<sup>4</sup>) Ak toto kritérium nie je splnené (napr. súradnice sú výsledkom kartometrického určenia bez nadväznosti na situáciu v teréne), takéto body sa zrušia, určí sa ich poloha novým meraním, pridelí sa im nové číslo a kód kvality T=1. Tento postup sa zdôvodní a popíše v technickej správe. Body s kódom kvality bodu T=1 nie je možné preurčovať uvedeným spôsobom, ale len v súčinnosti so správou katastra.

(7) Ak dĺžka vypočítaná zo súradníc podrobných bodov sa líši od skutočnej dĺžky (určenej novým meraním) o viac ako 0,3 m, resp. o viac ako 0,1 m na stavebnom objekte, je možné preurčiť polohu podrobných lomových bodov s kódom kvality T=3, resp. T=4, aj napriek tomu, že spĺňajú kritérium  $\Delta p \le 0.24$  m.

(8) Pre účely zostavenia VGPm je možné posúdiť a následne novo určiť polohu podrobných bodov podľa odseku 6 a 7 iba pri takých bodoch, ktoré od originálneho merania nezmenili polohu (napr. rohy nezateplených budov, pôvodné ploty a pod.).

(9) Na tvorbu VGP odovzdávaného podľa osobitného predpisu<sup>5</sup>) sa primerane použijú ustanovenia tohto článku.

# Čl. VII

# VGPt

(1) VGPt je tvorený úplným obsahom celých nových a zmenených objektov VKMn.

(2) VGPt sa zhotovuje v rozsahu parciel, ktoré sú predmetom nového stavu registra "C" výkazu výmer; postup podľa článku VI ods. 3 sa pri tvorbe VGPt neuplatňuje. VGPt obsahuje nové podrobné body z VGPm projektované do pôvodného stavu mapy.

(3) Všetky body vo VGPt sú bez čísla bodu, s kódom kvality bodu T=5.

 $\overline{a}$ 

 $^{4}$ ) § 56 ods. 5 vyhlášky č. 461/2009 Z. z. v znení neskorších predpisov.

 $^{5}$ ) § 54 ods. 1 písm. e) vyhlášky č. 461/2009 Z. z. v znení neskorších predpisov.

(1) VGPi je tvorený úplným obsahom celých nových a zmenených objektov VKMn.

(2) Súradnice nových podrobných bodov, určených prostredníctvom globálnych navigačných satelitných systémov (ďalej len "GNSS") v JTSK03, resp. ETRS89, sa na účely katastra transformujú základnou transformáciou do S-JTSK. Transformáciu možno vykonať aj priamo v prostredí prijímača GNSS, ak prijímač je schopný dosiahnuť rovnaký výsledok ako Rezortná transformačná služba. 3 ) Informácia o spôsobe použitia základnej transformácie sa uvedie v technickej správe.

(3) VGPi sa zhotovuje v rozsahu parciel, ktoré sú predmetom nového stavu registra "C" výkazu výmer a okolitých parciel pôvodného stavu mapy, ktoré je potrebné pripojiť na zmenený obsah mapy. VGPi v rozsahu parciel, ktoré sú predmetom nového stavu registra "C" výkazu výmer má ku všetkým lomovým bodom vo vrstve KLADPAR priradené číslo bodu a kód kvality T=1 až T=3. To neplatí, ak sa z pôvodnej parcely s výmerou do 1 ha oddeľuje nová parcela menšia ako 1/20 výmery pôvodnej parcely alebo ak sa z pôvodnej parcely s výmerou nad 1 ha oddeľuje nová parcela menšia ako 1/5 výmery pôvodnej parcely. V takom prípade môžu lomové body na hraniciach zvyškových parciel vo vrstve KLADPAR obsahovať body bez čísla s kódom kvality T=5. Body na hraniciach okolitých parciel pôvodného stavu mapy, ktoré ešte neboli číselne určené, majú kód kvality T=5. Ich poloha v mape sa na styku s novými a zmenenými parcelami prispôsobí parcelám nového stavu registra "C" výkazu výmer.

(4) Ak lomové body na hraniciach parciel, ktoré sú predmetom nového stavu registra "C" výkazu výmer (s výnimkou uvedenou v odseku 3) ešte neboli číselne určené (nemajú číslo bodu a súradnice v S-JTSK), určia sa s kódom kvality bodu T=1, prípadne T=2, t. j. postupom kvalitatívne zodpovedajúcim technológii vytyčovania hranice.

(5) Výmera vypočítaná z lomových bodov vo VGPi slúži na posúdenie súladu výmery parcely vedenej v súbore geodetických informácií s výmerou parcely vedenej v súbore popisných informácií.

(6) Súradnice podrobných bodov z predchádzajúcich meraní, resp. zo súboru prevzatých meraní, sa využijú pri tvorbe VGPi, ak je splnené kritérium  $\Delta p \le 0.24$  m.<sup>4</sup>) Ak nie je splnené kritérium (napr. súradnice sú výsledkom kartometrického určenia bez nadväznosti na situáciu v teréne), takéto body sa zrušia, určí sa ich poloha novým meraním, pridelí sa im nové číslo a kód kvality T=1. Tento postup sa zdôvodní a popíše v technickej správe. Body s kódom kvality bodu T=1 nie je možné preurčovať uvedeným spôsobom, ale len v súčinnosti so správou katastra.

(7) Ak dĺžka vypočítaná zo súradníc podrobných bodov sa líši od skutočnej dĺžky (určenej novým meraním) o viac ako 0,3 m, resp. o viac ako 0,1 m na stavebnom objekte, je možné preurčiť polohu podrobných lomových bodov s kódom kvality T=3, resp. T=4, aj napriek tomu, že spĺňajú kritérium  $\Delta p \leq 0.24$  m.

(8) Pre účely zostavenia VGPi je možné posúdiť a následne novo určiť polohu podrobných bodov podľa odseku 6 a 7 iba pri takých bodoch, ktoré od originálneho merania nezmenili polohu (napr. rohy nezateplených budov, pôvodné ploty a pod.).

(9) Na tvorbu VGP odovzdávaného podľa osobitného predpisu<sup>5</sup>) sa primerane použijú ustanovenia tohto článku.

#### Čl. IX Označovanie a ukladanie VGP

- (1) Súbory vektorových geodetických podkladov majú označenie:
- a) .XY9999kn\_m.vgi" pre VGPm.
- b) "XY9999kn\_i.vgi" pre VGPi,
- c)  $XY99998n$  t.vgi" pre VGPt,
- d) "XY9999uo.vgi" pre VGPuo,

kde "XY" je dvojpísmenová skratka katastrálneho územia a "9999" je číslo príslušného ZPMZ. Ukážka obsahu súborov VGPm, VGPt a VKMn pred a po aktualizácii a príklad príslušného ZPMZ je uvedený v prílohe č. 2. Ukážka obsahu súborov VGPi a VKMn pred a po aktualizácii a príklad príslušného ZPMZ je uvedený v prílohe č. 3.

(2) Ak sa na správu vektorových máp využíva systém SKM, súbory vektorových geodetických podkladov sa ukladajú v priečinkovej štruktúre systému SKM (príloha č. 4).

(3) Súbory VGPm, VGPt, VGPi a VGPuo sa ukladajú do priečinku "IMPORT" a po importovaní do pracovnej oblasti systému SKM sú uložené ako pracovné oblasti v priečinku  $, GPP^{\prime\prime}.$ 

(4) Pracovné oblasti sa v systéme SKM označujú "XY9999", kde "XY" je dvojpísmenová skratka katastrálneho územia a "9999" je číslo príslušného ZPMZ.

(5) Ak sa na správu katastrálneho operátu využíva systém VÚK, súbory vektorových geodetických podkladov a súbory výkazu výmer geometrického plánu sa ukladajú spôsobom určeným systémom VÚK.

## Čl. X Postup pri aktualizácii VKMn

(1) Aktualizácia VKMn vo vrstvách KLADPAR a ZAPPAR prebieha automatizovane v systéme SKM podľa platných predpisov.

- (2) Pri aktualizácii z VGPi sa postupuje nasledovne:
- a) Funkciou "Aktualizácia MK Pracovná oblasť Nová PO" sa vytvorí pracovná oblasť. Po vyplnení jednotlivých polí dialógu sa funkciou "Aktualizácia MK – Import PO ..." do pracovnej oblasti importuje VGPi. Pracovná oblasť sa uloží funkciou "Aktualizácia MK – Pracovná oblasť – Uloženie PO".
- b) Funkciou "Aktualizácia MK Aktualizácia" sa spustí automatická aktualizácia.
- c) Vykoná sa vizuálna kontrola správnosti zobrazenia všetkých vrstiev, najmä čísiel bodov a kódov triedy presnosti.
- d) Spustí sa topologická a syntaktická kontrola výkresu.
	- (3) Pri aktualizácii z VGPt sa postupuje nasledovne:
- a) Funkciou "Aktualizácia MK Pracovná oblasť Nová PO" sa vytvorí pracovná oblasť. Po vyplnení jednotlivých polí dialógu sa funkciou "Aktualizácia MK – Import PO ..." do pracovnej oblasti importuje VGPt. Pracovná oblasť sa uloží funkciou "Aktualizácia MK – Pracovná oblasť – Uloženie PO".
- b) Funkciou "Aktualizácia MK Aktualizácia" sa spustí automatická aktualizácia.
- c) Vykoná sa vizuálna kontrola správnosti zobrazenia všetkých vrstiev.
- d) Spustí sa topologická a syntaktická kontrola výkresu.

### Čl. XI Postup pri aktualizácii SPM

Pri aktualizácii z VGPm sa postupuje nasledovne:

- a) Funkciou "Aktualizácia MK Pracovná oblasť Nová PO" sa vytvorí pracovná oblasť. Po vyplnení jednotlivých polí dialógu sa funkciou "Aktualizácia MK – Import PO ..." do pracovnej oblasti importuje VGPm. Pracovná oblasť sa uloží funkciou "Aktualizácia MK – Pracovná oblasť – Uloženie PO". Dialóg funkcie sa nastaví podľa prílohy č. 5
- b) Prostredníctvom funkcie "Mapy katastra Otvorenie máp katastra" sa otvorí SPM. Dialóg funkcie sa nastaví podľa prílohy č. 5.
- c) Prostredníctvom funkcie "Mapy katastra Zobrazenie Zobrazenie PO..." sa zobrazí príslušná pracovná oblasť. V dialógovom okne sa označí príslušná pracovná oblasť a povelom "Zobraziť" sa zobrazí vo vektorovej katastrálnej mape. Dialóg sa uzavrie stlačením "ESC".
- d) Funkciou "Výkres Kópie a presuny Kópia a presun prvkov" sa prekopíruje objekt (objekty) vo vrstvách KLADPAR, ZAPPAR, TARCHY do SPM. Dialóg funkcie sa nastaví podľa prílohy č. 5. Po prekopírovaní vrstvy sa dialóg uzavrie stlačením "ESC".
- e) Opätovne sa spustí funkcia "Mapy katastra Zobrazenie Zobrazenie PO...". V dialógovom okne "Zobrazenie PO..." sa zruší označenie pracovnej oblasti a povelom "Zobraziť" sa zruší zobrazenie pracovnej oblasti. Dialóg sa uzavrie stlačením "ESC".
- f) Vykoná sa vizuálna kontrola správnosti zobrazenia všetkých vrstiev.
- g) Súbor SPM sa uloží funkciou "Mapy katastra Mapy Uloženie MK...".

### Čl. XII

### Aktualizácia VKMuo

(1) Vektorový geodetický podklad na aktualizáciu vektorovej mapy určeného operátu (ďalej len "VGPuo") obsahuje nový stav vektorovej mapy určeného operátu. Zanikajúca parcela alebo zanikajúca časť parcely sa označí parcelným číslom ...0 <sup>o c</sup>ínula).

(2) Ak sa na správu katastrálneho operátu využíva systém VÚK, VGPuo neobsahuje zanikajúce parcely alebo zanikajúce časti parcely.

# Čl. XIII

### Lehoty

Základnú transformáciu podľa článku II vykoná správa katastra v termíne do 15. mája 2013.

# Čl. XIV

Toto usmernenie nadobúda účinnosť 01. mája 2013.

Ing. Mária Frindrichová, v. r. predsedníčka

# **Postup pri transformácii výsledkov predchádzajúcich meraní odovzdaných v realizácii JTSK03 (VGPmer v JTSK03) do S-JTSK**

V priečinku "IMPORT/JTSK03" (napr. K:\Data\sgikn\KN888555\Import\JTSK03) sa pripraví súbor "03XY9999KN.VGI" na transformáciu (napr. 03CU989KN.VGI) tak, že sa prevedie do formátu "ZIP", napr. 03CU989KN.ZIP (komprimáciou do formátu "ZIP").

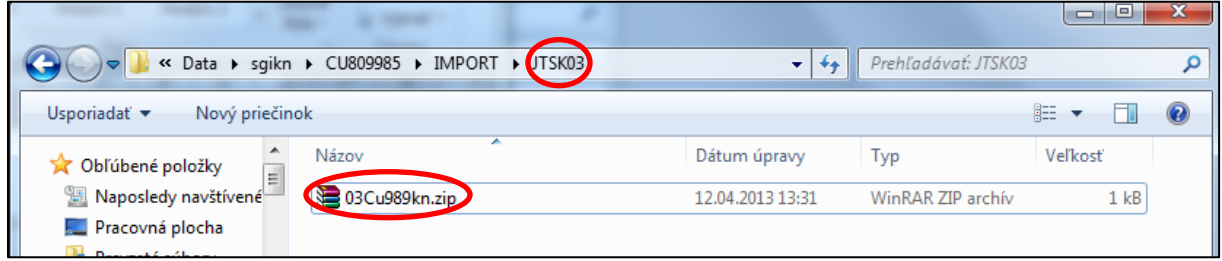

Spustí sa rezortná transformačná služba [http://is.skgeodesy.sk/ts/.](http://is.skgeodesy.sk/ts/)

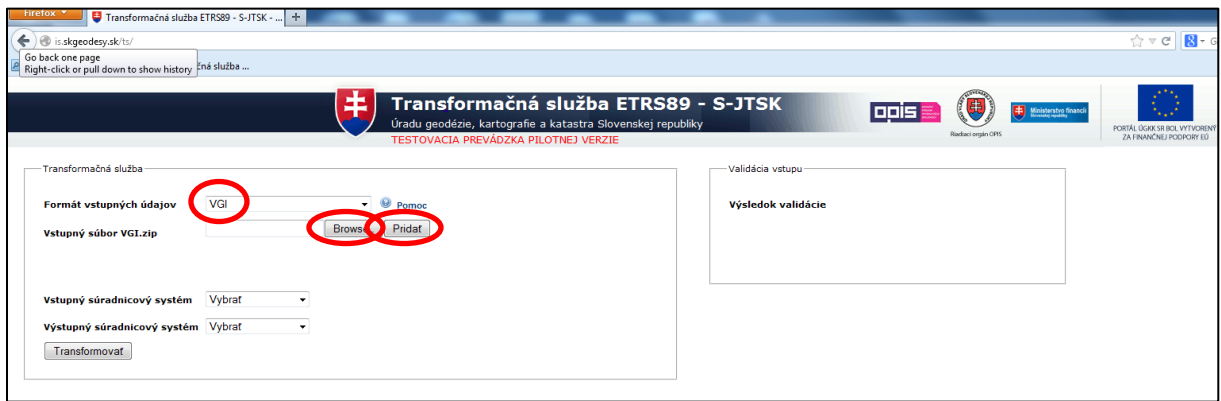

Formát vstupných údajov sa nastaví VGI.

Prostredníctvom príkazu "Browse" sa vyhľadá súbor formátu "ZIP".

Príkazom ,,Pridať" sa súbor pridá na transformáciu.

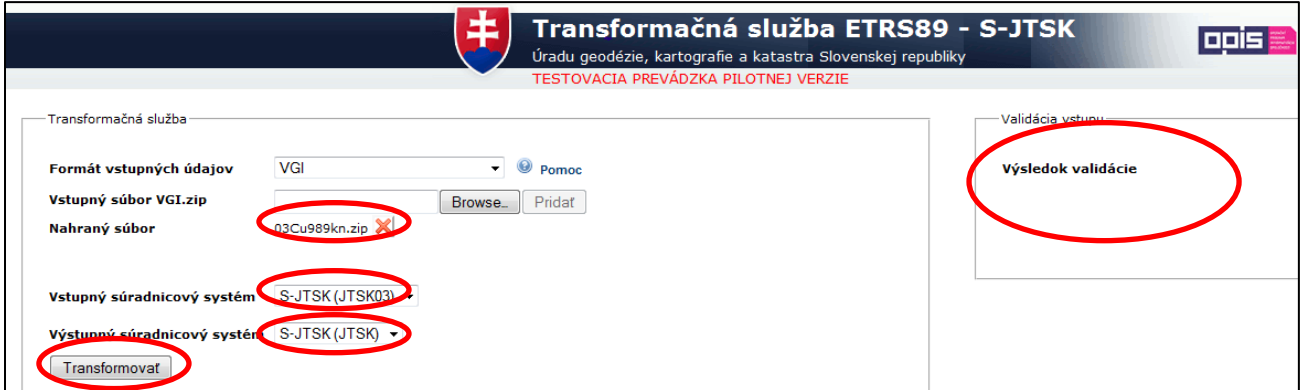

Vstupný súradnicový systém sa nastaví S-JTSK (JTSK03).

Výstupný súradnicový systém sa nastaví S-JTSK (JTSK).

Transformácia sa spustí príkazom ,,Transformovať".

Na pravej strane obrazovky prebieha validácia súboru.

Po transformácii sa prevezme transformovaný súbor.

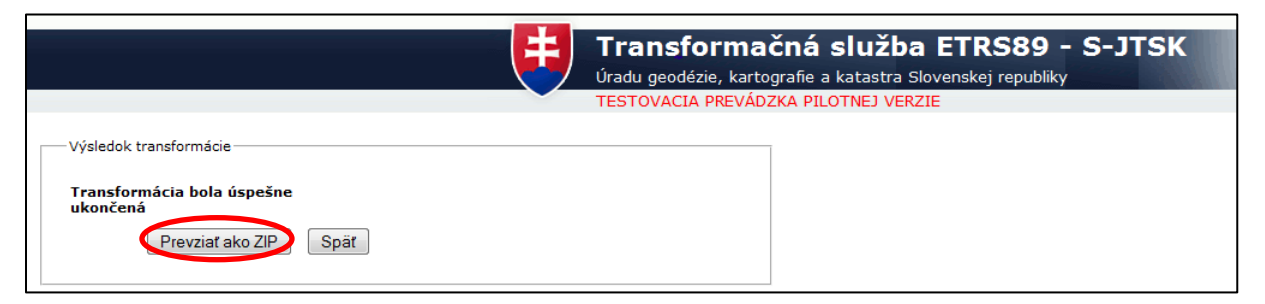

Príkazom "Prevziať ako ZIP" sa transformovaný súbor uloží (napr. archive-20134-12142141 JTSK.zip). Transformovaný súbor sa ukladá do toho istého priečinku, v ktorom bol uložený pôvodný súbor (napr. K:\Data\sgikn\KU888555\Import\JTSK03).

Transformovaný súbor sa prevedie z formátu "ZIP" späť do formátu "VGI" (dekomprimáciou do formátu "VGI"). Súbor má automaticky po transformácii názov "\* JTSK.VGI" (napr. 03Cu989kn jtsk.vgi). Rozdiely v názve súboru po transformácii jednoznačné určujú príslušné dvojice VGP v rôznych realizáciách.

Následne sa súbor "\* JTSK.VGI" otvorí v systéme SKM a jednotlivé objekty z vrstvy "HRPAR" sa prekopírujú do príslušných vrstiev ("KLADPAR", "ZAPPAR", "TARCHY"), identické body a symbol S=6 sa zrušia.

Na aktualizáciu VKMn\_i a SPM sa používa už len transformovaný VGP.

VGP, ktoré slúžia na aktualizáciu VKM v JTSK03 a sú uložené priamo v priečinku "IMPORT" sa transformujú rovnakým spôsobom. Transformované súbory sa uložia priamo v priečinku "IMPORT".

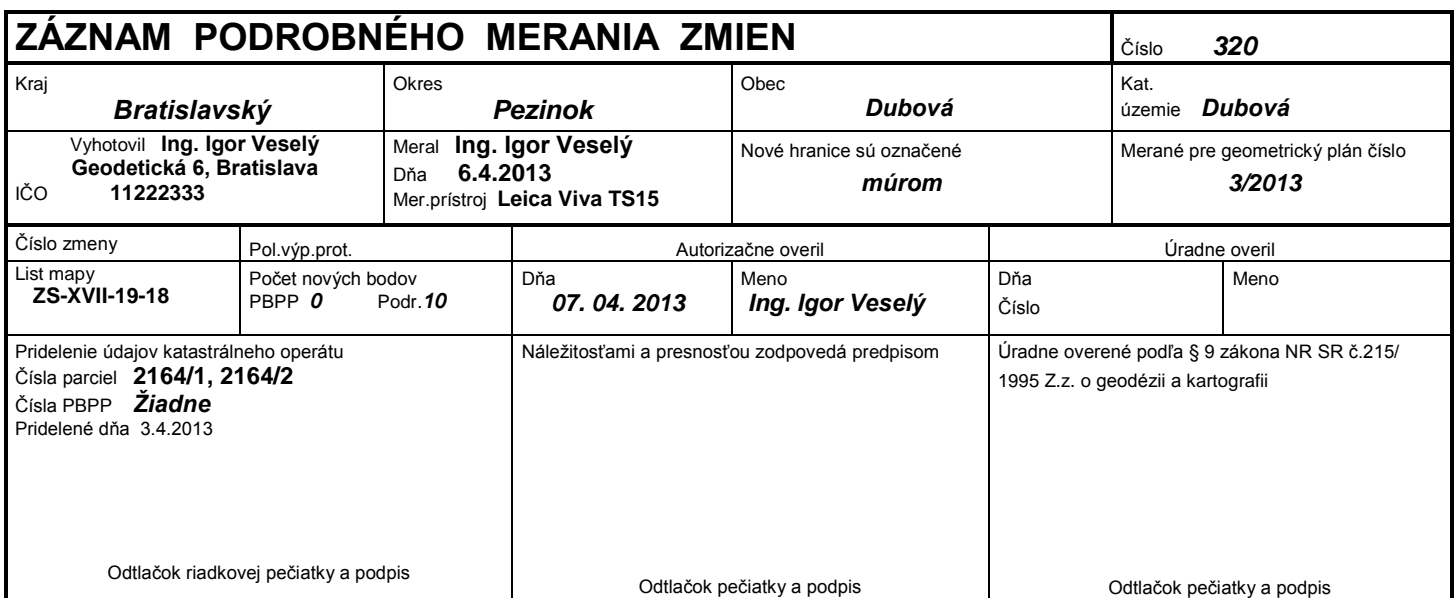

# **Príklad ZPMZ a príslušného VGPm, VGPt a VKMn pred a po aktualizácii**

*Nový stav: 2164/1, 2164/2 – Karol Novák*

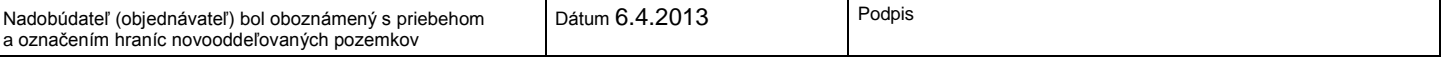

Tlačivo ÚGKK SR č. 6.54a/1999

# *Technická správa*

ZPMZ č. 320, k.ú. Dubová

99 zoznam súradníc daných bodov

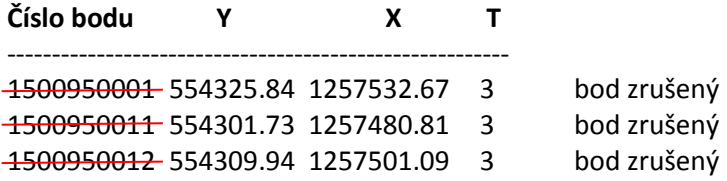

Výpočet súradníc:

Body č. 5001 a 5002 určené GNSS technológiou, pripojením prostredníctvom siete SMARTNET s využitím referenčného bodu č. 3001 v k.ú. Ivánka pri Dunaji a základnej transformácie dňa 6.4.2013.

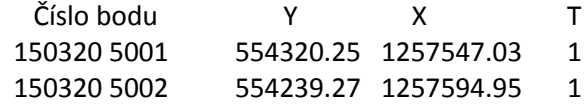

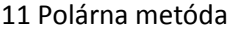

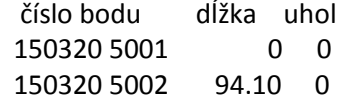

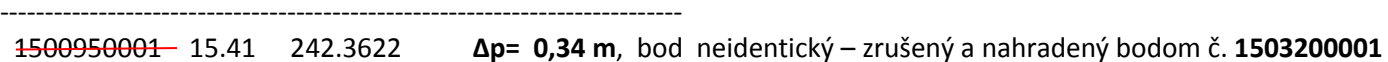

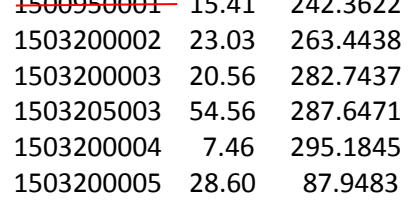

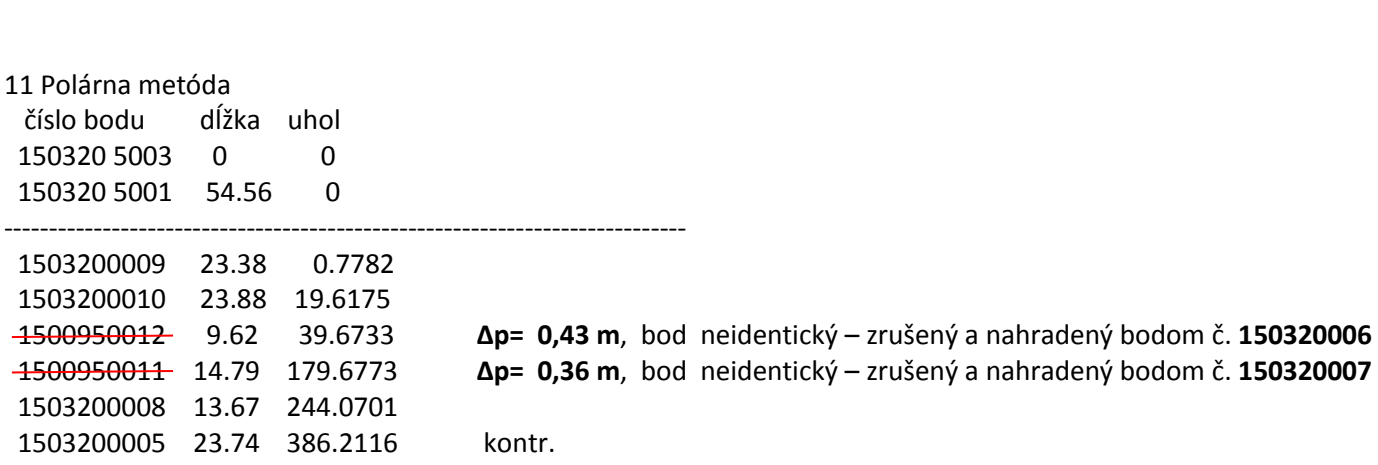

95 Výpočet výmer

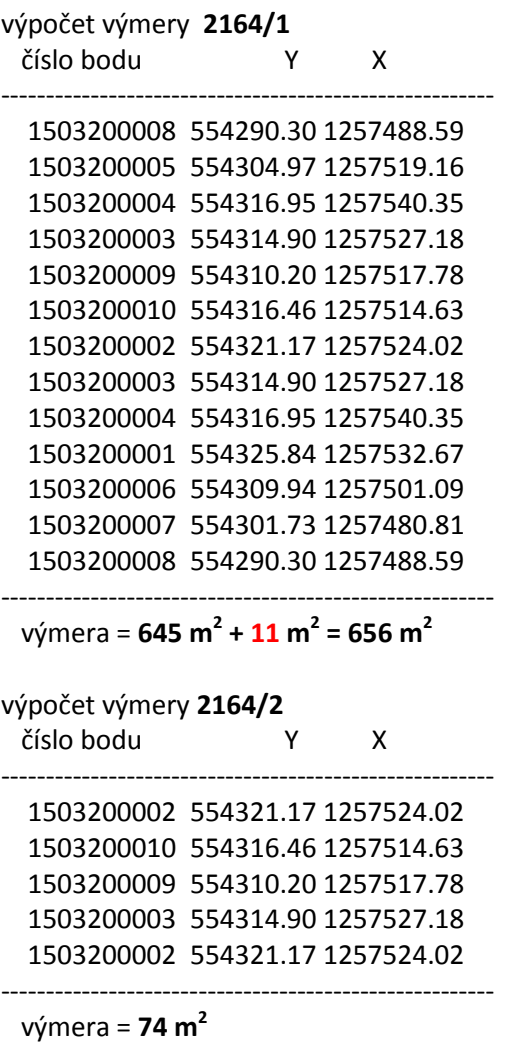

# **99 Zoznam súradníc novourčených bodov S-JTSK**

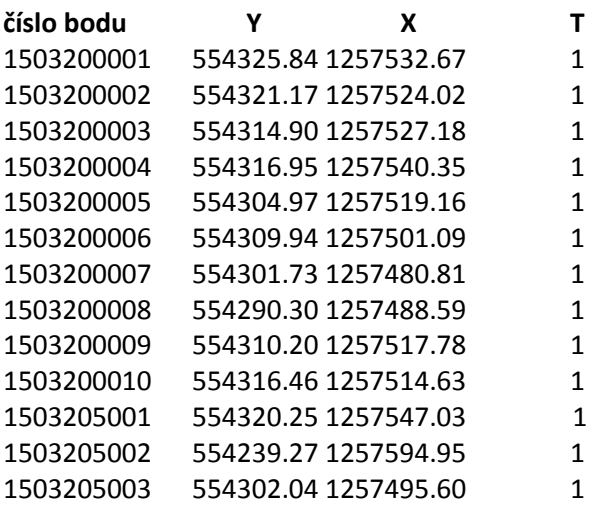

Príloha č. 2 k usmerneniu č. USM\_UGKK SR\_10/2013 Str. 4

Presnosť určenia súradníc zodpovedá predpisom. Podrobné body zo ZPMZ č. 95 neboli prebrané v zmysle § 56 ods. 3 vyhlášky č. 461/2009 Z. z. Po identifikácii a zameraní hranice bolo zistené, že súradnice podrobných bodov č. 95-1, 95-11 a 95-12 neboli správne určené. Pôvodné meranie bolo vykonané kombináciou rôznych metód (ortogonálnej a polárnej), bez pripojenia na aktívne geodetické základy. Plot medzi bodmi 95-1, 95-11 a 95-12 podľa kontrolného merania ako aj podľa vyjadrenia vlastníka pozemkov nezmenil polohu od doby originálneho merania.

V Bratislave dňa 7.4.2013 Ing. Igor Veselý

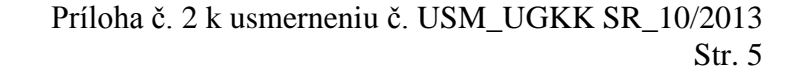

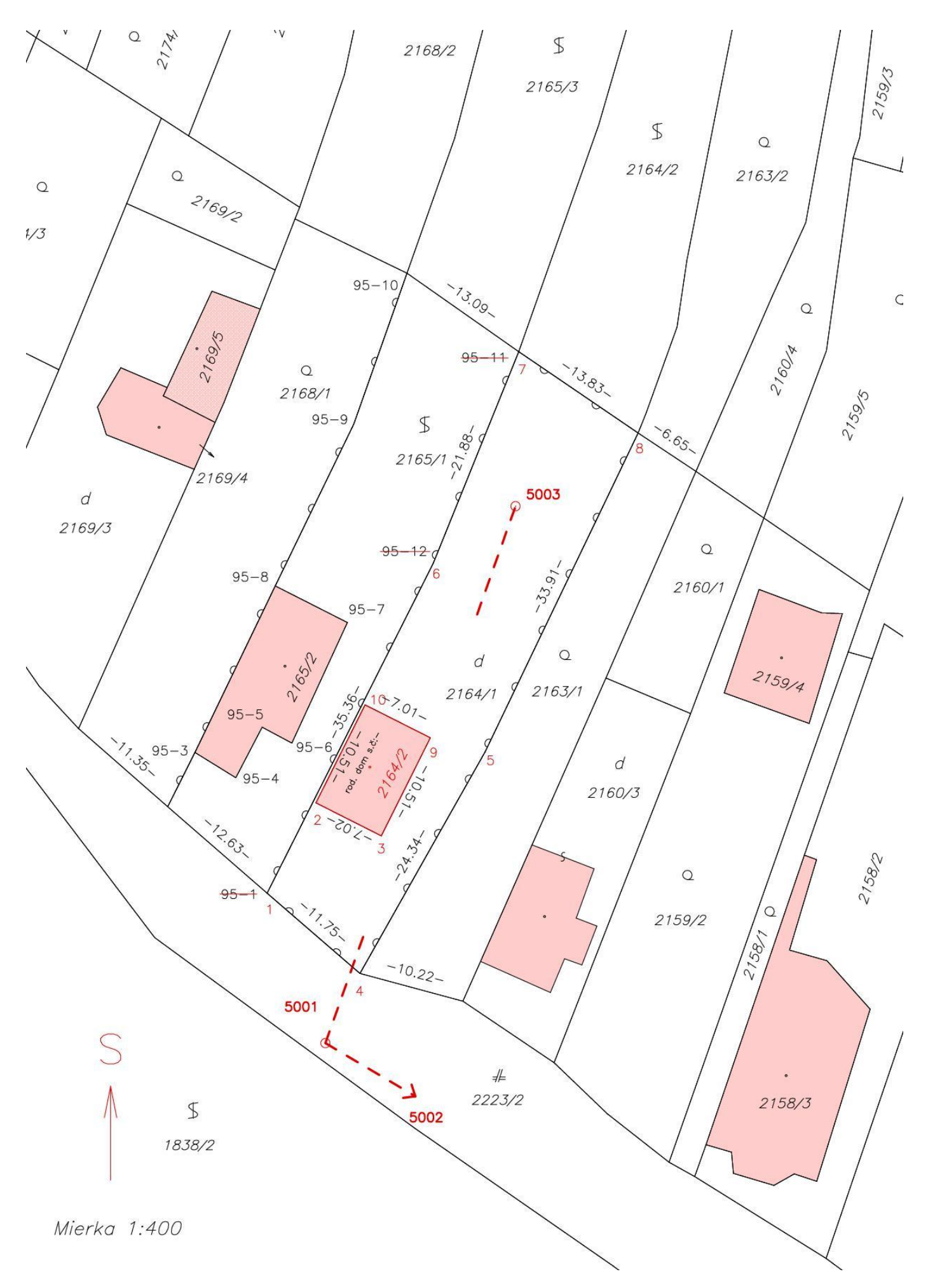

Aktualizácia VKMn podľa článku III písm. b)

**VGPm – DU0320kn\_m.vgi**, ktoré obsahuje súradnice nových podrobných bodov zodpovedajúce polohe bodu v teréne, a ktoré sa použije pre aktualizáciu súboru prevzatých meraní KN813303\_SPM.vgi

&V DU0320kn YX CM 0 0 3 &R 1110000.00 150000.00 1350000.00 600000.00 2000 &O KLADPAR 1 &A PARCIS=2164.001 &L P 554290.30 1257488.59 B=150320 C=8 K=1 T=1 L 554304.97 1257519.16 C=5 T=1 L 554316.95 1257540.35 C=4 T=1 NL 554314.90 1257527.18 C=3 T=1 L 554310.20 1257517.78 C=9 T=1 L 554316.46 1257514.63 C=10 T=1 L 554321.17 1257524.02 C=2 T=1 L 554314.90 1257527.18 C=3 T=1 NL 554316.95 1257540.35 C=4 T=1 L 554325.84 1257532.67 C=1 T=1 L 554309.94 1257501.09 C=6 T=1 L 554301.73 1257480.81 C=7 T=1 L 554290.30 1257488.59 C=8 T=1 &T 554302.36 1257499.07 '2164/1' D=5 F=1 H=1.4 K=1 U=74.17 &L P 554304.21 1257498.02 K=1 S=431 &O KLADPAR 2 &A PARCIS=2164.002 &L P 554316.46 1257514.63 B=150320 C=10 K=1 T=1 L 554310.20 1257517.78 C=9 T=1 L 554314.90 1257527.18 T=1 L 554321.17 1257524.02 B=150320 C=2 T=1 L 554316.46 1257514.63 C=10 T=1 &L P 554316.67 1257521.85 K=1 S=489 U=202.06 &L P 554316.00 1257520.60 K=1 S=45 &T 554314.97 1257529.19 '2164/3' D=5 F=1 H=1.4 K=1 U=69.90 &K

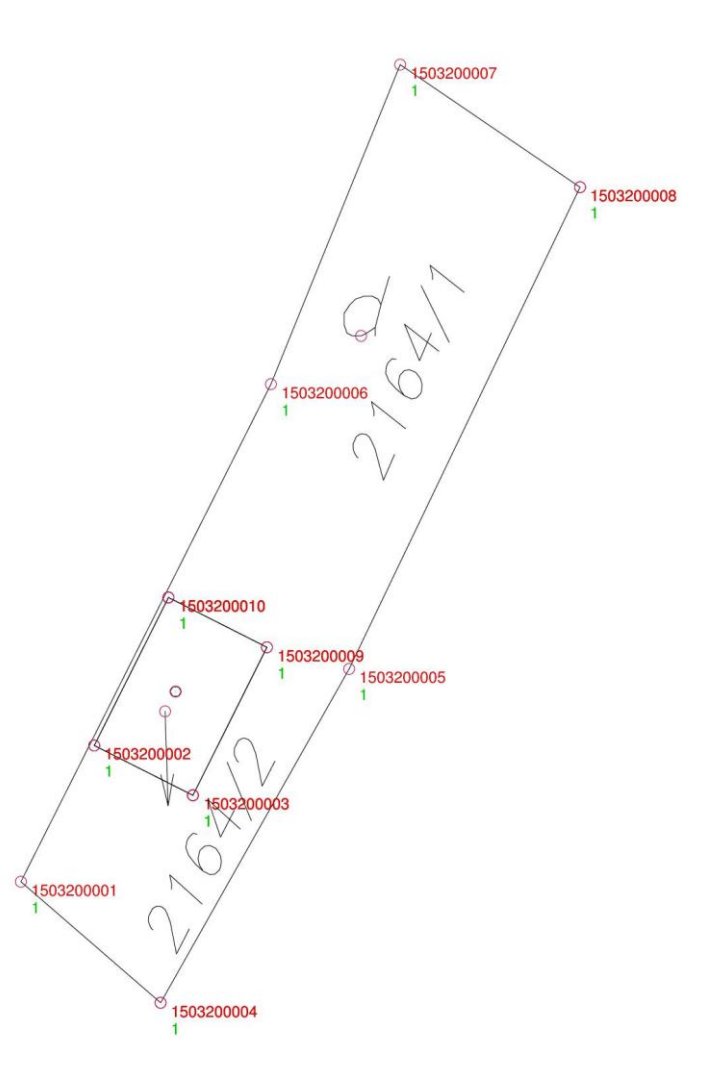

**VGPt – DU0320kn\_t.vgi**, ktoré je lokálne transformované do VKMn bez čísel podrobných bodov a použije sa pre aktualizáciu VKMn KN813303\_3\_8\_t.vgi

&V DU0320kn\_t YX CM 0 0 **5** &R 1110000.00 150000.00 1350000.00 600000.00 2000 &O KLADPAR 1 &A PARCIS=2164.001 &L P 554291.48 1257486.48 K=1 L 554295.10 1257494.97 L 554305.46 1257517.07 L 554317.45 1257538.18 NL 554315.13 1257525.31 L 554310.45 1257516.03 L 554316.64 1257512.90 L 554321.32 1257522.17 L 554315.13 1257525.31 NL 554317.45 1257538.18 L 554326.44 1257530.51 L 554315.11 1257509.32 L 554310.44 1257499.40 L 554303.00 1257478.41 L 554291.48 1257486.48 &T 554302.95 1257497.42 '2164/1' D=5 F=1 H=1.4 K=1 U=74.17 &L P 554304.77 1257496.38 K=1 S=431 &O KLADPAR 2 &A PARCIS=2164.002 &L P 554316.64 1257512.90 K=1 L 554310.45 1257516.03 L 554315.13 1257525.31 L 554321.32 1257522.17 L 554316.64 1257512.90 &L P 554317.02 1257522.84 K=1 S=489 U=210.72 &L P 554316.47 1257518.67 K=1 S=45 &T 554316.21 1257528.28 '2164/2' D=5 F=1 H=1.4 K=1 U=69.90 &K

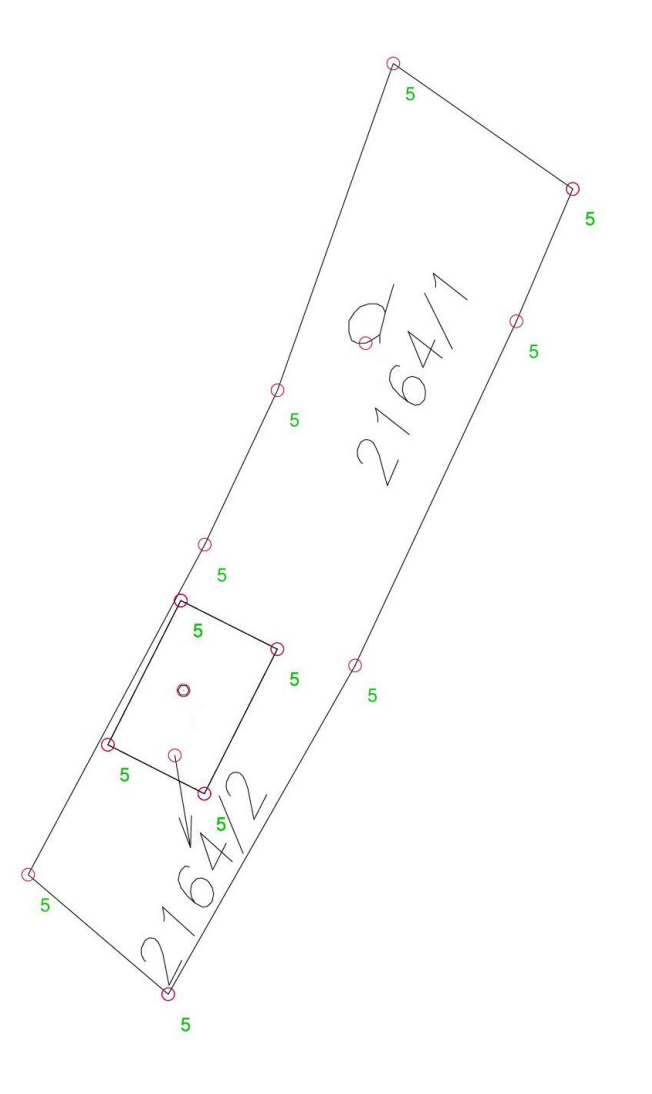

### Príloha č. 2 k usmerneniu č. USM\_UGKK SR\_10/2013 Str. 8

Sútlač východiskového stavu VKMn – KN813303\_3\_8\_t a východiskového stavu súboru prevzatých meraní KN813303\_SPM

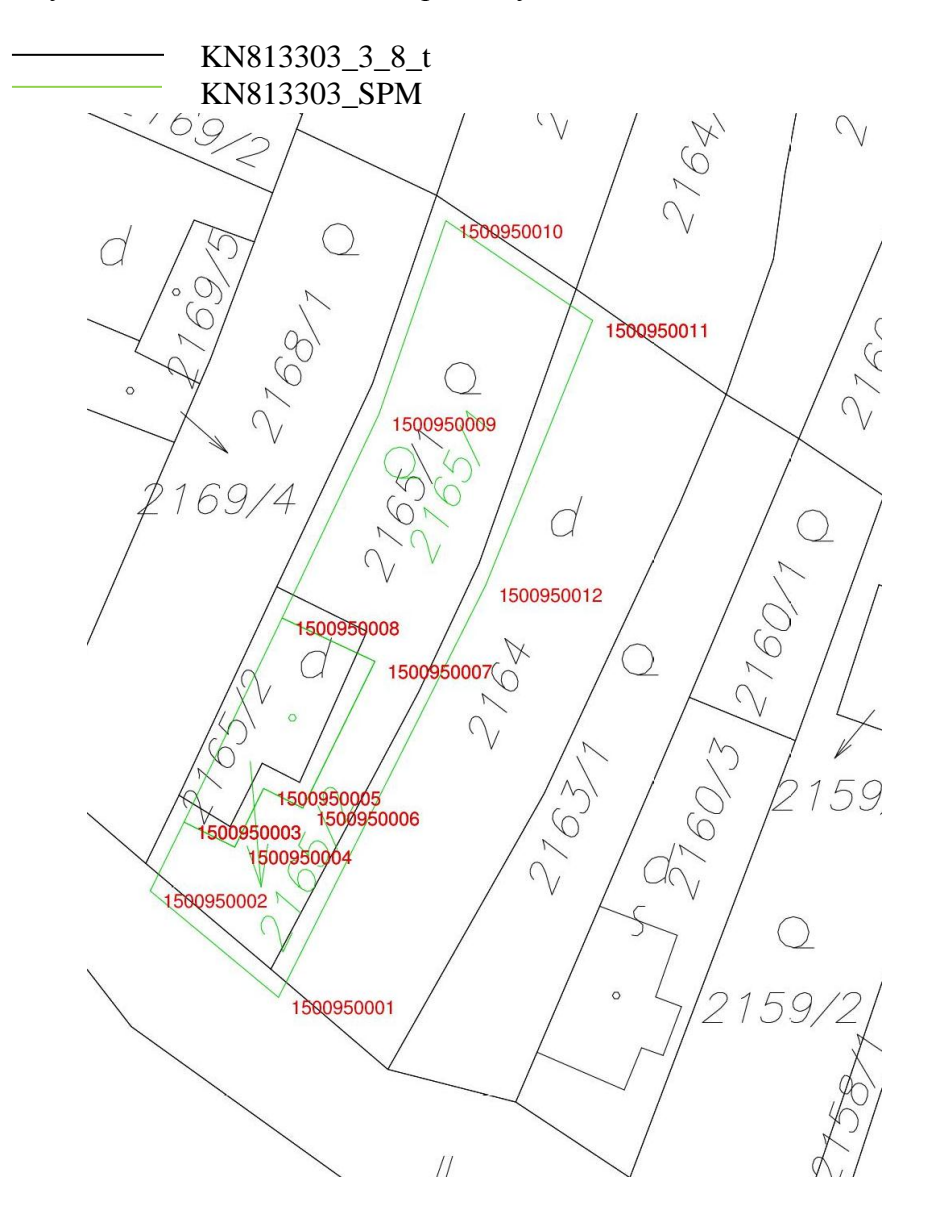

Sútlač stavu VKMn – KN813303\_3\_8\_t a stavu súboru prevzatých meraní KN813303\_SPM po aktualizácii ZPMZ č. 320

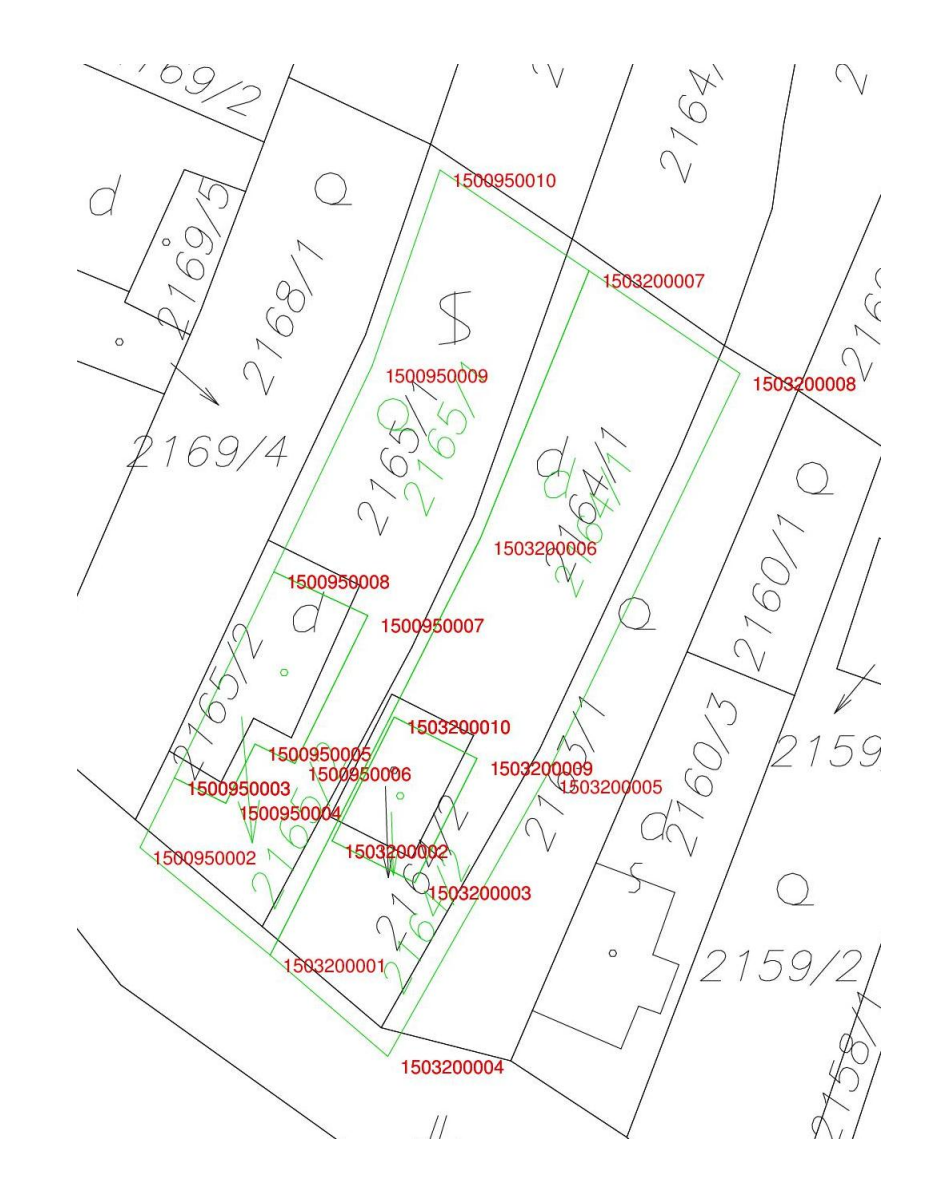

# **Príklad ZPMZ a príslušného VGPi a VKMn pred a po aktualizácii**

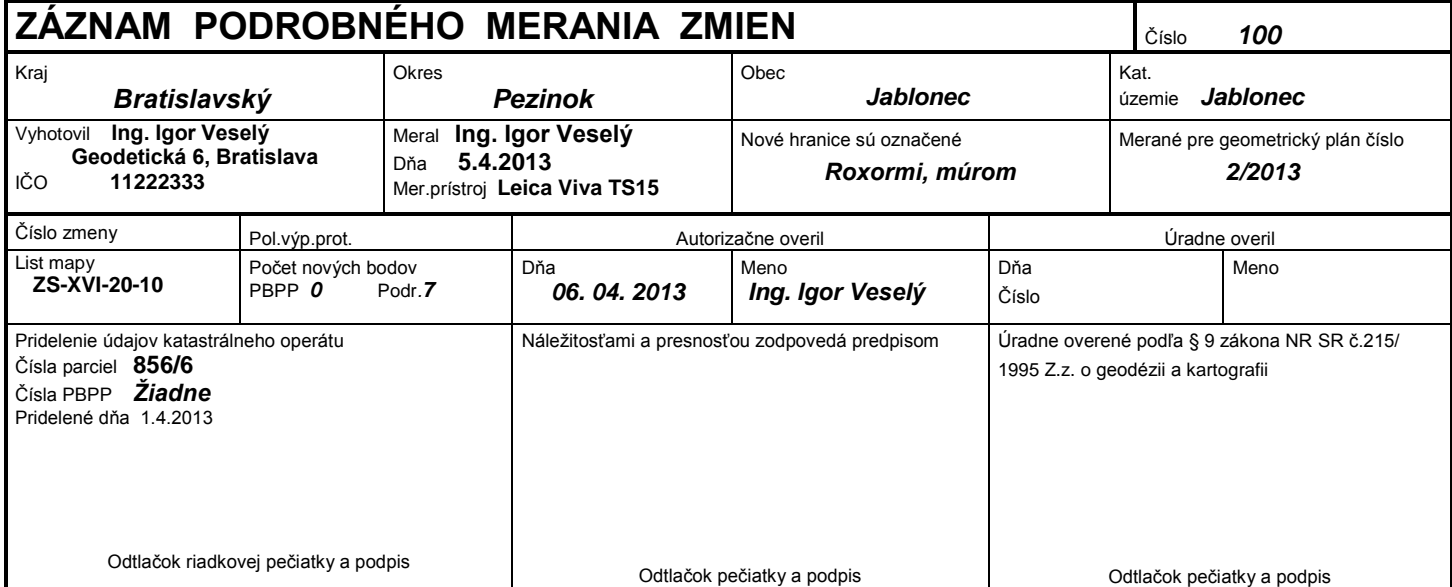

*Nový stav: 856/3, 856/6 – Dominik Novák*

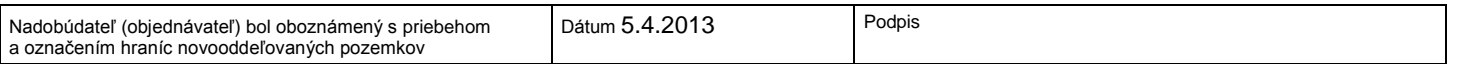

# *Technická správa*

ZPMZ č. 100, k.ú. Jablonec

99 zoznam súradníc daných bodov

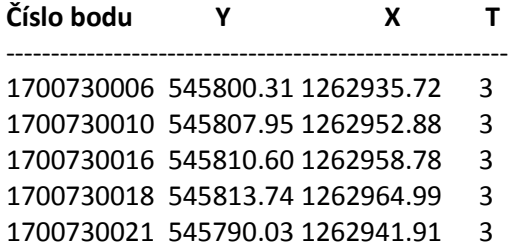

Výpočet súradníc:

Body č. 5001 a 5002 určené GNSS technológiou, pripojením na SK-POS s využitím základnej transformácie prostredníctvom rezortnej transformačnej služby dňa 5.4.2013 s prihlasovacím menom "xgeodet1"

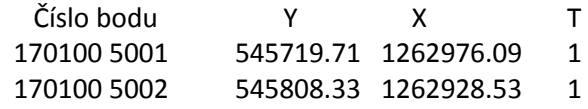

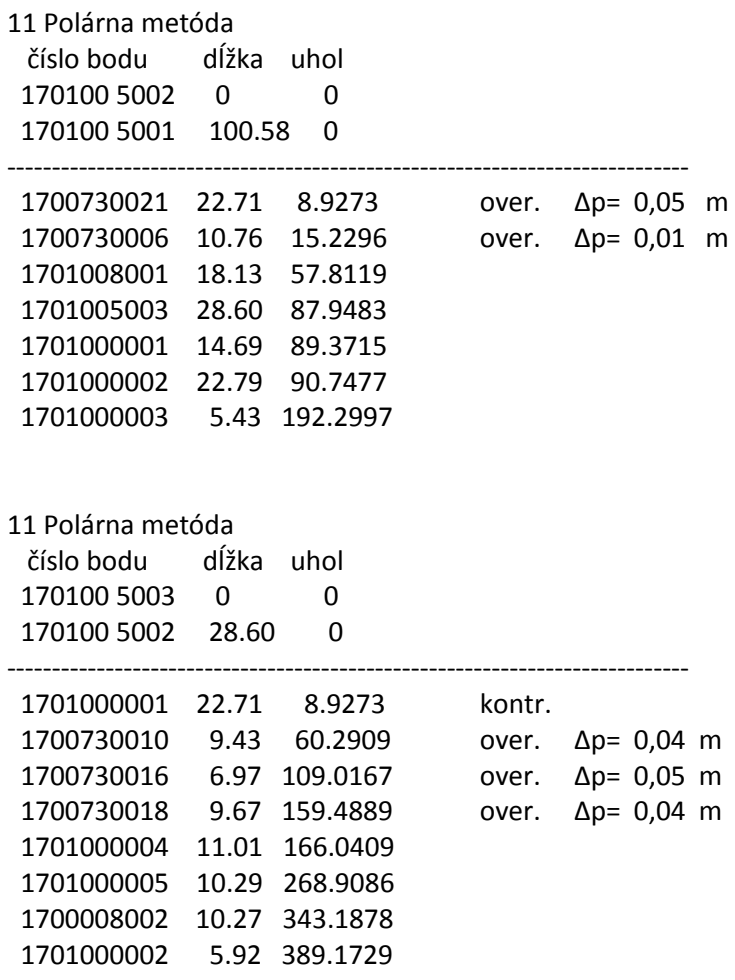

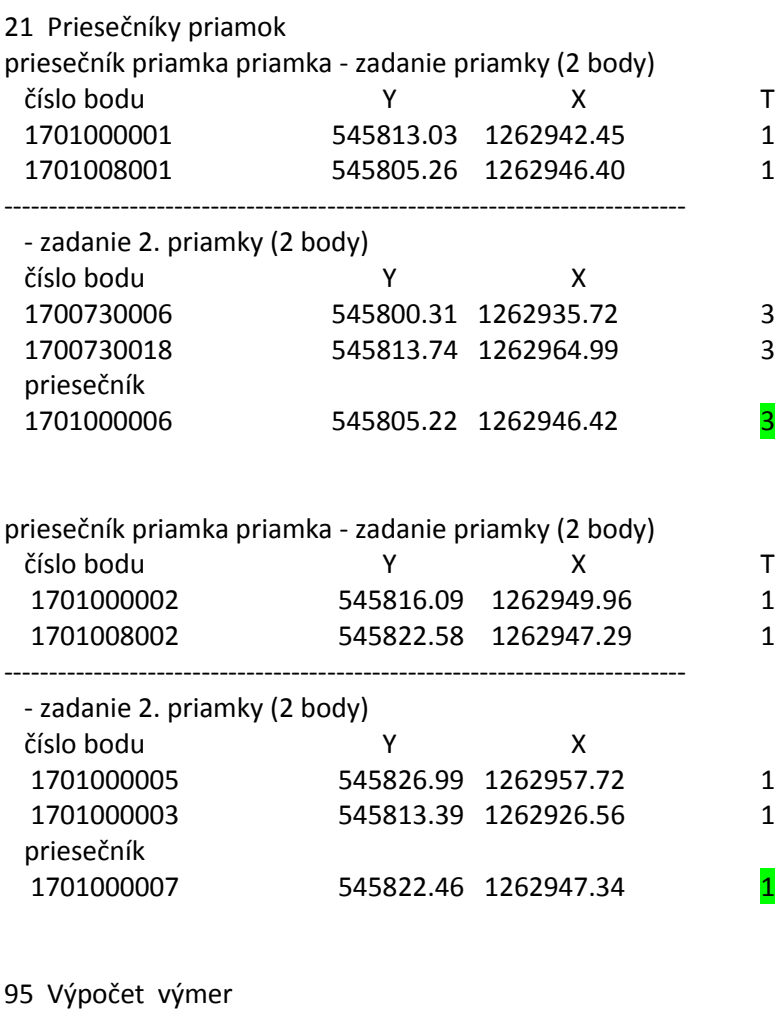

výpočet výmery **856/6**

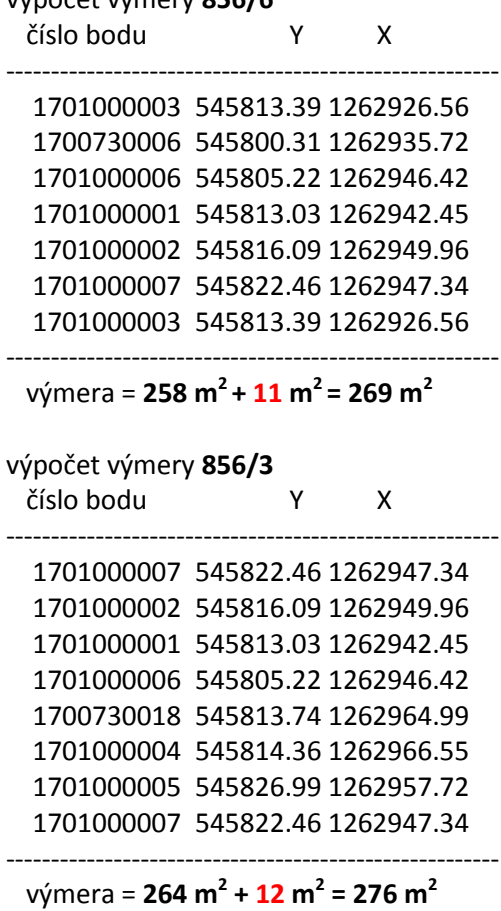

 číslo bodu Y X T *Poznámka:* 1701000001 545813.03 1262942.45 1 *Kódy kvality podrobných bodov v* 1701008001 545805.26 1262946.40 1 *úlohe č. 21 sú uvedené pre*  $denon$ štráciu určenia kódu - zadanie 2. priamky (2 body) *kvality priesečníka.*

### **99 Zoznam súradníc novourčených bodov S-JTSK**

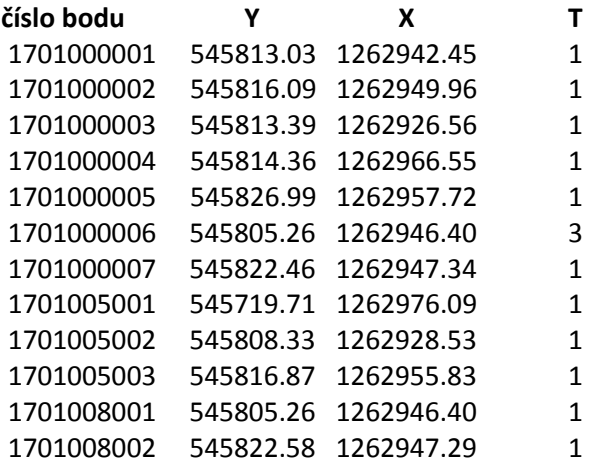

Presnosť určenia súradníc zodpovedá predpisom.

V Bratislave dňa 5.4.2013 **Ing.** Igor Veselý

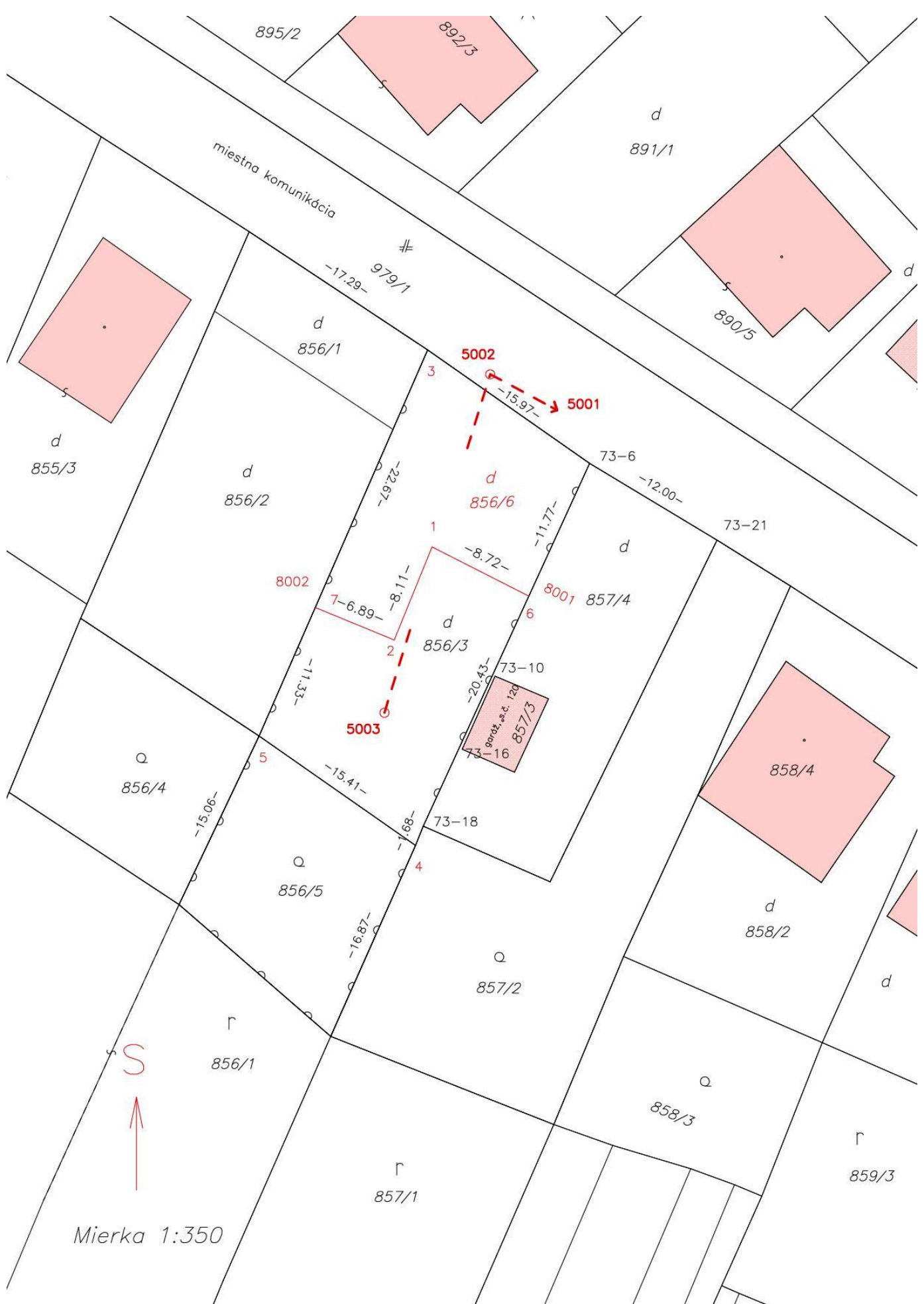

Príloha č. 3 k usmerneniu č. USM\_UGKK SR\_10/2013 Str. 5

# Aktualizácia VKMn podľa článku III písm. a)

Východiskový stav VKMn - KN821560\_3\_8\_i.vgi

&V KN821560\_3\_8\_i YX CM 0 0 **5** &R 543381.42 1259523.16 549094.39 1265139.46 2000 &B MIERKA=2880 &B KVALITA=3 &B MAPA=KN &B POPIS=ROEP &B ROZSAH=C &B VYHLAS=30.3.2009 &B EXPORT=1 &B AKTUAL=15.03.2013 14:25:08

&O KLADPAR 79 &A PARCIS=856.003

&L P 545813.47 1262926.24 K=1 L 545800.31 1262935.72 B=170073 C=6 T=3 L 545813.74 1262964.99 C=18 T=3 L 545814.53 1262966.73 L 545827.17 1262957.78 L 545816.26 1262932.66 L 545813.47 1262926.24 &T 545813.22 1262946.63 '856/3' D=5 F=1 H=1.6 K=1 U=74.99 &L P 545816.90 1262946.63 K=1 S=431

...

...

&K

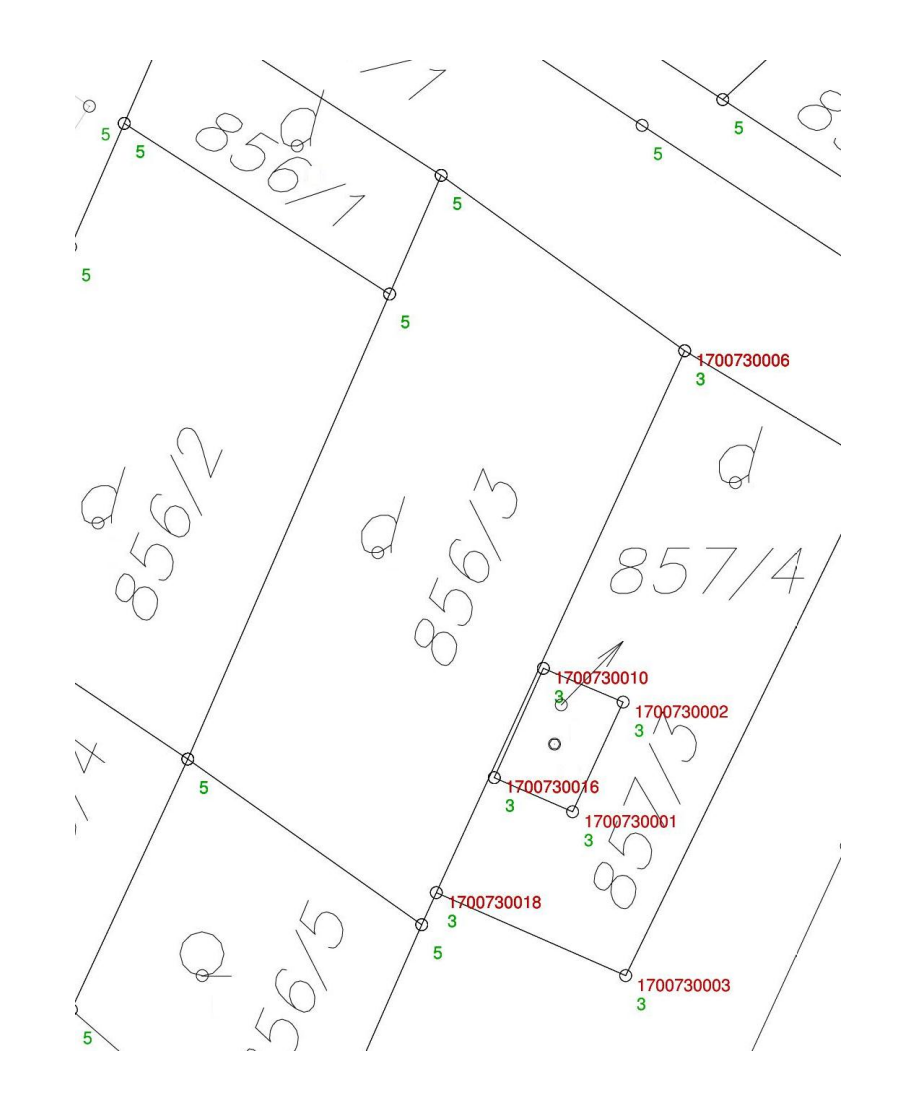

**VGPi - JA0100kn\_i.vgi**, ktoré obsahuje všetky merané body, ako aj dotknuté parcely (objekty), ktoré sa pripoja na meraný stav:

&V JA0100kn\_i YX CM 0 0 3 &R 545800.31 1262926.55 545827.00 1262966.55 2000 &O KLADPAR 1 &A PARCIS=856.003 &L P 545822.46 1262947.34 B=170100 C=7 K=1 T=1 L 545816.09 1262949.96 C=2 T=1 L 545813.03 1262942.45 C=1 T=1 L 545805.22 1262946.42 C=6 L 545813.74 1262964.99 B=170073 C=18 L 545814.36 1262966.55 B=170100 C=4 T=1 L 545826.99 1262957.72 C=5 T=1 L 545822.46 1262947.34 C=7 T=1 &T 545817.09 1262955.98 '856/3' D=5 F=1 H=1.6 K=1 &L P 545816.60 1262953.52 K=1 S=431 &O KLADPAR 2 &A PARCIS=856.006 &L P 545813.39 1262926.56 B=170100 C=3 K=1 T=1 L 545800.31 1262935.72 B=170073 C=6 L 545805.22 1262946.42 B=170100 C=6 L 545813.03 1262942.45 C=1 T=1 L 545816.09 1262949.96 C=2 T=1 L 545822.46 1262947.34 C=7 T=1 L 545816.10 1262932.76 T=5 L 545813.39 1262926.56 B=170100 C=3 T=1 &T 545810.39 1262937.90 '856/6' D=5 F=1 H=1.6 K=1 &L P 545810.39 1262934.70 K=1 S=431 &O KLADPAR 3 &A PARCIS=856.002 &L P 545816.10 1262932.76 K=1 T=5 L 545822.46 1262947.34 B=170100 C=7 T=1 L 545826.99 1262957.72 C=5 T=1 L 545841.40 1262948.22 T=5 L 545840.90 1262947.08 T=5 L 545833.51 1262930.11 T=5 L 545830.60 1262923.43 T=5 L 545816.10 1262932.76 T=5

&T 545829.38 1262944.18 '856/2' D=5 F=1 H=1.6 K=1  $11=74.99$ &L P 545832.02 1262945.03 K=1 S=431 T=5 &O KLADPAR 4 &A PARCIS=979.001 &L P 546171.98 1262611.68 B=170200 C=84 K=1 T=5 L 546159.37 1262622.58 T=5 … … L 546156.97 1262639.44 C=1 T=5 L 546172.58 1262624.56 C=43 T=5 L 546172.20 1262616.22 B=170200 C=83 T=5 L 546171.98 1262611.68 C=84 T=5 &T 545861.34 1262886.26 '979/1' D=5 F=1 H=1.6 K=1 U=360.01 &L P 545854.86 1262893.55 K=1 S=432 T=5 &O KLADPAR 5 &A PARCIS=856.004 &L P 545841.40 1262948.22 K=1 T=5 L 545826.99 1262957.72 B=170100 C=5 T=1 L 545833.46 1262971.32 T=5 L 545847.19 1262962.26 T=5 L 545841.40 1262948.22 T=5 &T 545835.55 1262960.66 '856/4' D=5 F=1 H=1.6 K=1 U=74.99 &L P 545840.60 1262959.75 K=1 S=30 T=5 &O KLADPAR 6 &A PARCIS=856.005 &L P 545826.99 1262957.72 B=170100 C=5 K=1 T=1 L 545814.36 1262966.55 C=4 T=1 L 545821.22 1262981.96 B=170073 C=19 L 545833.46 1262971.32 T=5 L 545826.99 1262957.72 B=170100 C=5 T=1 &T 545822.62 1262969.85 '856/5' D=5 F=1 H=1.6 K=1 U=74.99 &L P 545826.39 1262969.48 K=1 S=30 T=5 &O KLADPAR 7

&A PARCIS=857.002 &L P 545821.22 1262981.96 B=170073 C=19 K=1 L 545814.36 1262966.55 B=170100 C=4 T=1 L 545813.74 1262964.99 B=170073 C=18 L 545803.50 1262969.48 C=3 L 545790.03 1262941.91 C=21 L 545784.10 1262945.61 C=4 L 545791.57 1262962.48 C=9 L 545797.57 1262975.51 B=170256 C=17 L 545803.20 1262989.07 B=170073 C=20 L 545808.85 1262986.84 T=5 L 545821.22 1262981.96 B=170073 C=19 &T 545806.97 1262978.95 '857/2' D=5 F=1 H=1.6 K=1  $11=74.99$ &L P 545809.73 1262978.81 K=1 S=30 T=5 &O KLADPAR 8 &A PARCIS=856.001 &L P 545830.60 1262923.43 K=1 T=5 L 545827.80 1262917.01 T=5 L 545813.39 1262926.56 B=170100 C=3 T=1 L 545816.10 1262932.76 T=5 L 545830.60 1262923.43 T=5 &T 545821.08 1262925.10 '856/1' D=5 F=1 H=1.5 K=1 U=365.29 &L P 545821.26 1262924.65 K=1 S=431 T=5 &K

Súbor VGPi – JA0100kn\_i.vgi

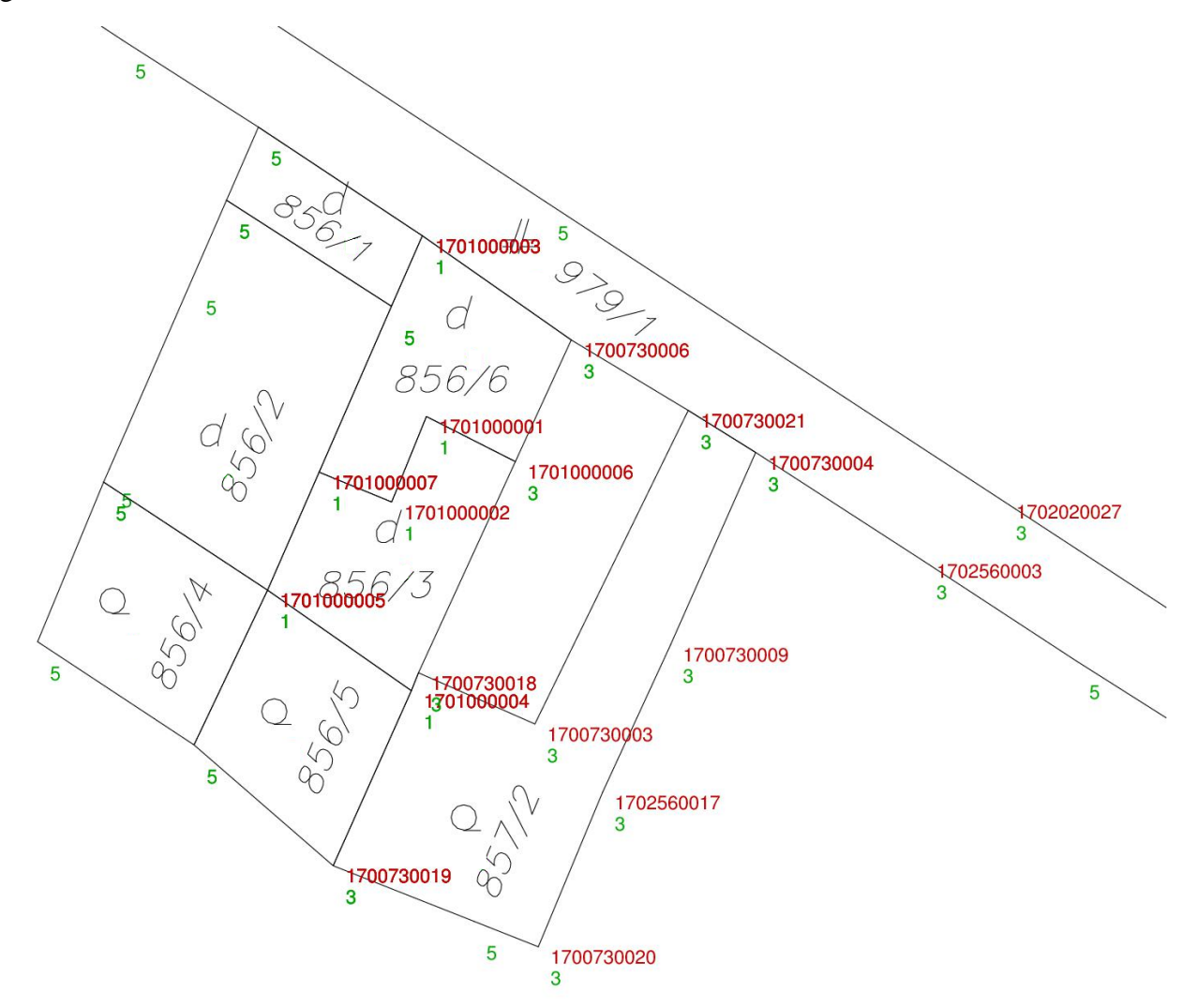

### Príloha č. 3 k usmerneniu USM\_UGKK SR\_10/2013 Str. 9

# Stav VKMn – KN821560\_3\_8\_i.vgi po aktualizácii

&V KN821560\_3\_8\_i YX CM 0 0 **5** &R 543381.42 1259523.16 549094.39 1265139.46 2000 &B MIERKA=2880 &B KVALITA=3 &B MAPA=KN &B POPIS=ROEP &B ROZSAH=C &B VYHLAS=30.3.2009 &B EXPORT=1 &B AKTUAL=28.04.2013 14:25:08 … &O KLADPAR 24

#### &A PARCIS=856.003

&L P 545822.46 1262947.34 B=170100 C=7 K=1 T=1 L 545816.09 1262949.96 C=2 T=1 L 545813.03 1262942.45 C=1 T=1 L 545805.22 1262946.42 C=6 T=3 L 545813.74 1262964.99 B=170073 C=18 T=3 L 545814.36 1262966.55 B=170100 C=4 T=1 L 545826.99 1262957.72 C=5 T=1 L 545822.46 1262947.34 C=7 T=1 &T 545817.09 1262955.98 '856/3' D=5 F=1 H=1.6 K=1 &L P 545816.60 1262953.52 K=1 S=431&O KLADPAR 25 &O KLADPAR 25

#### &A PARCIS=856.006

&L P 545813.39 1262926.56 B=170100 C=3 K=1 T=1 L 545800.31 1262935.72 B=170073 C=6 T=3 L 545805.22 1262946.42 B=170100 C=6 T=3 L 545813.03 1262942.45 C=1 T=1 L 545816.09 1262949.96 C=2 T=1 L 545822.46 1262947.34 C=7 T=1 L 545816.10 1262932.76 L 545813.39 1262926.56 B=170100 C=3 T=1 &T 545810.39 1262937.90 '856/6' D=5 F=1 H=1.6 K=1 &L P 545810.39 1262934.70 K=1 S=431

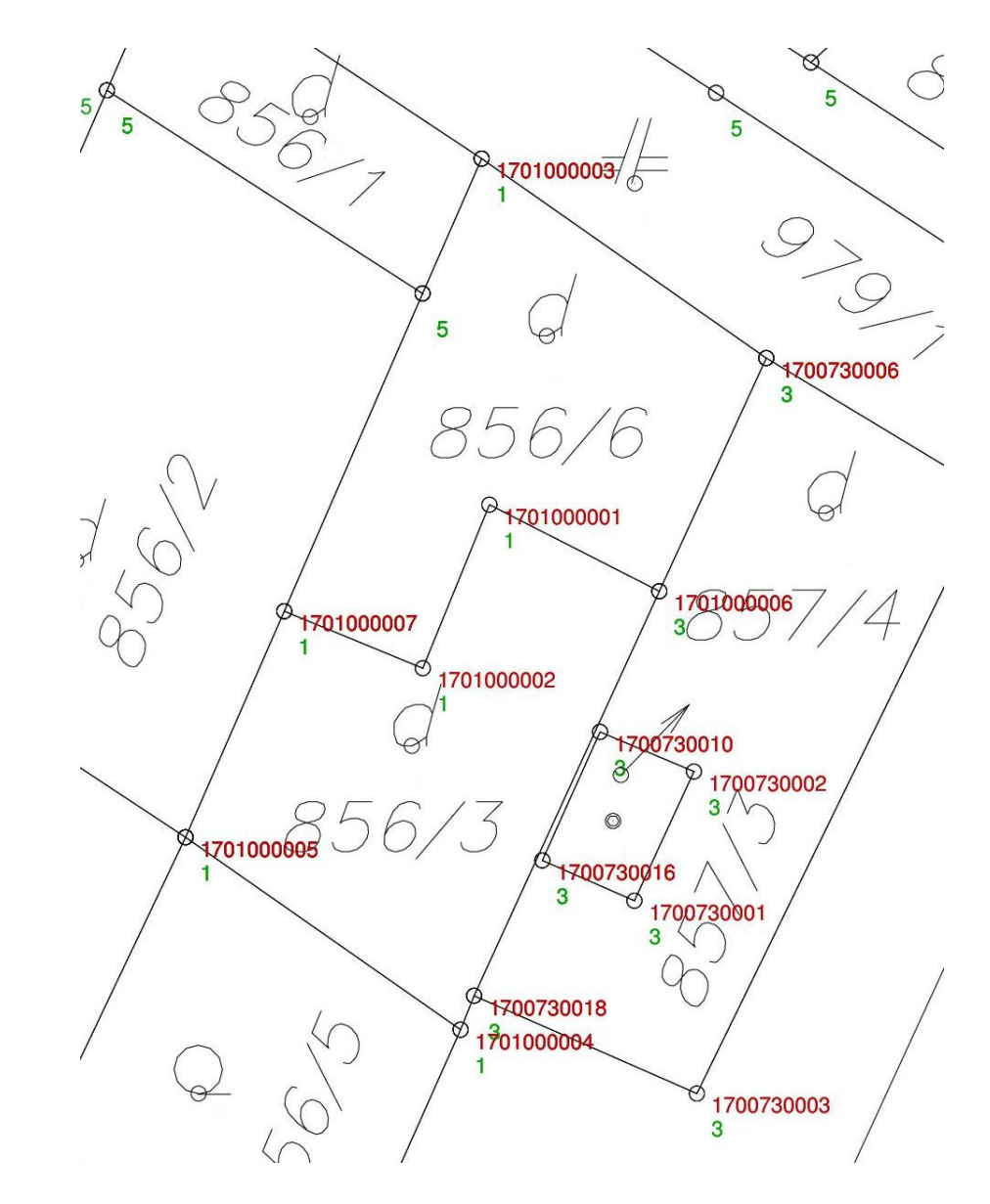

### Príloha č. 4 k usmerneniu č. USM\_UGKK SR\_10/2013 **Priečinková štruktúra**

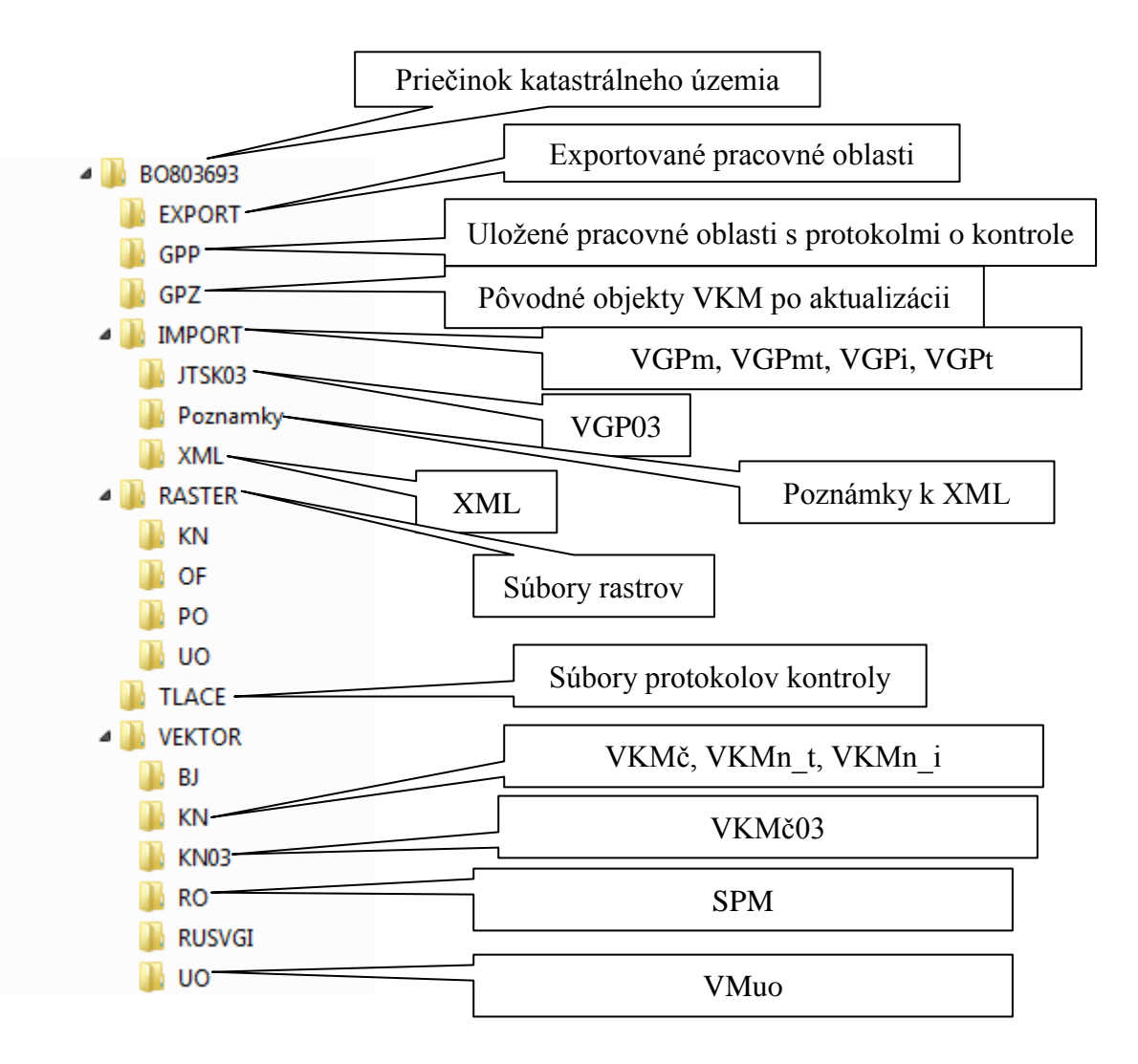

Nastavenie dialógu funkcie "Info o pracovnej oblasti" pre pracovnú oblasť zo súboru VGPm pri jej ukladaní

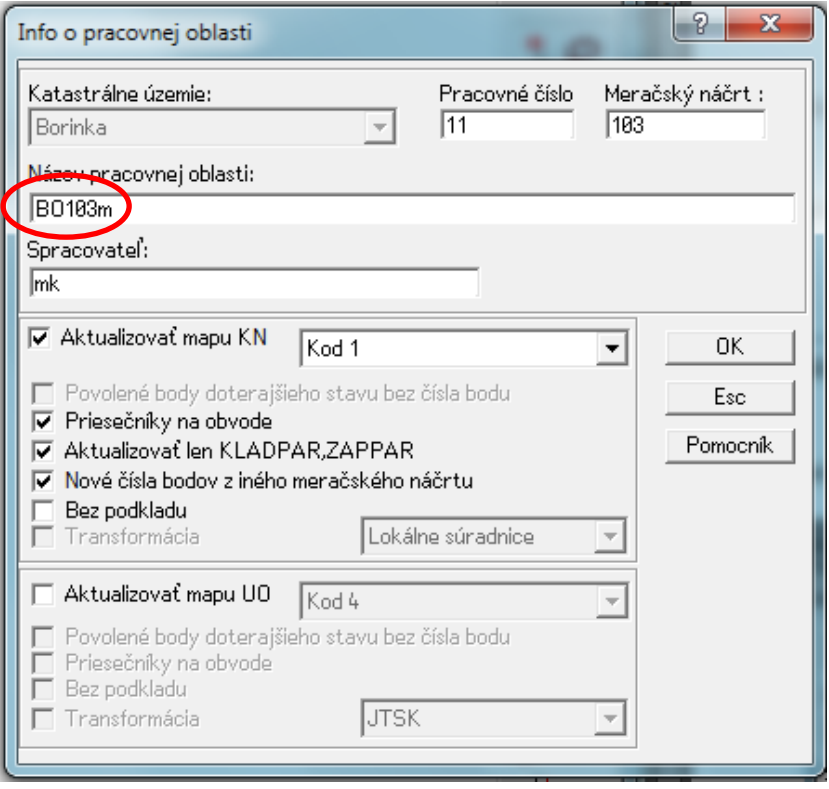

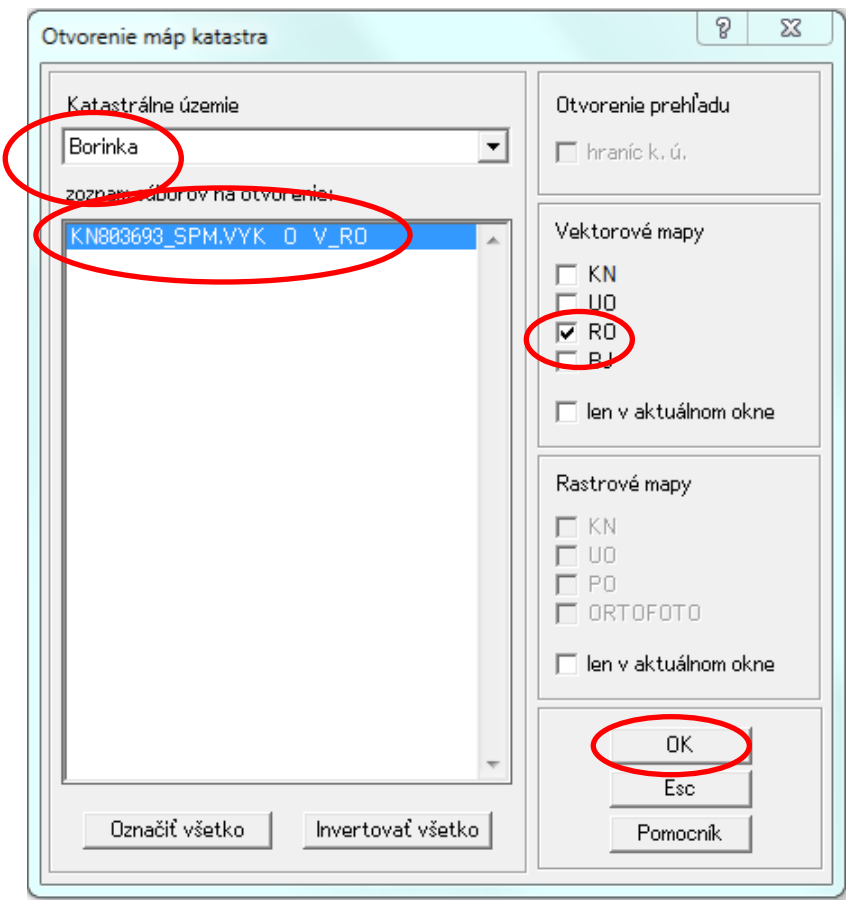

Nastavenie dialógu pre otvorenie SPM

Nastavenie dialógu pri kopírovaní objektov z VGPm do SPM

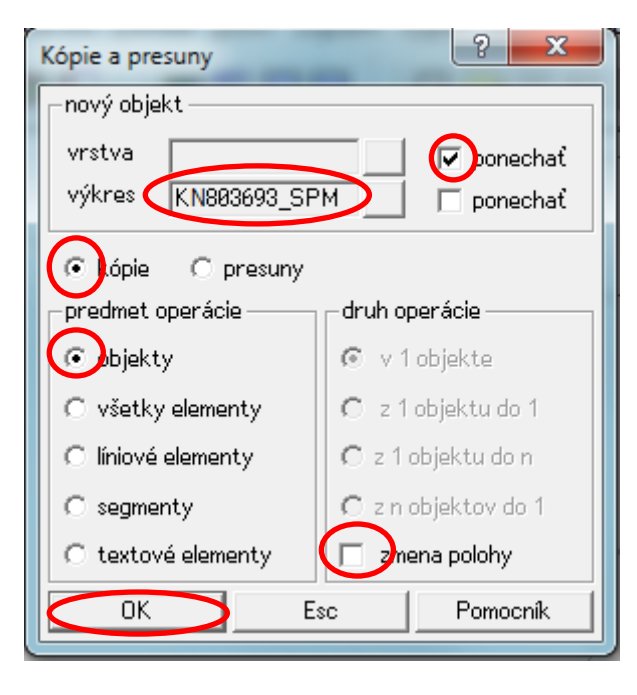